## SAP ABAP table JJPRDHV\_AVVORPR {Generated Table for View JJPRDHV\_AVVORPR}

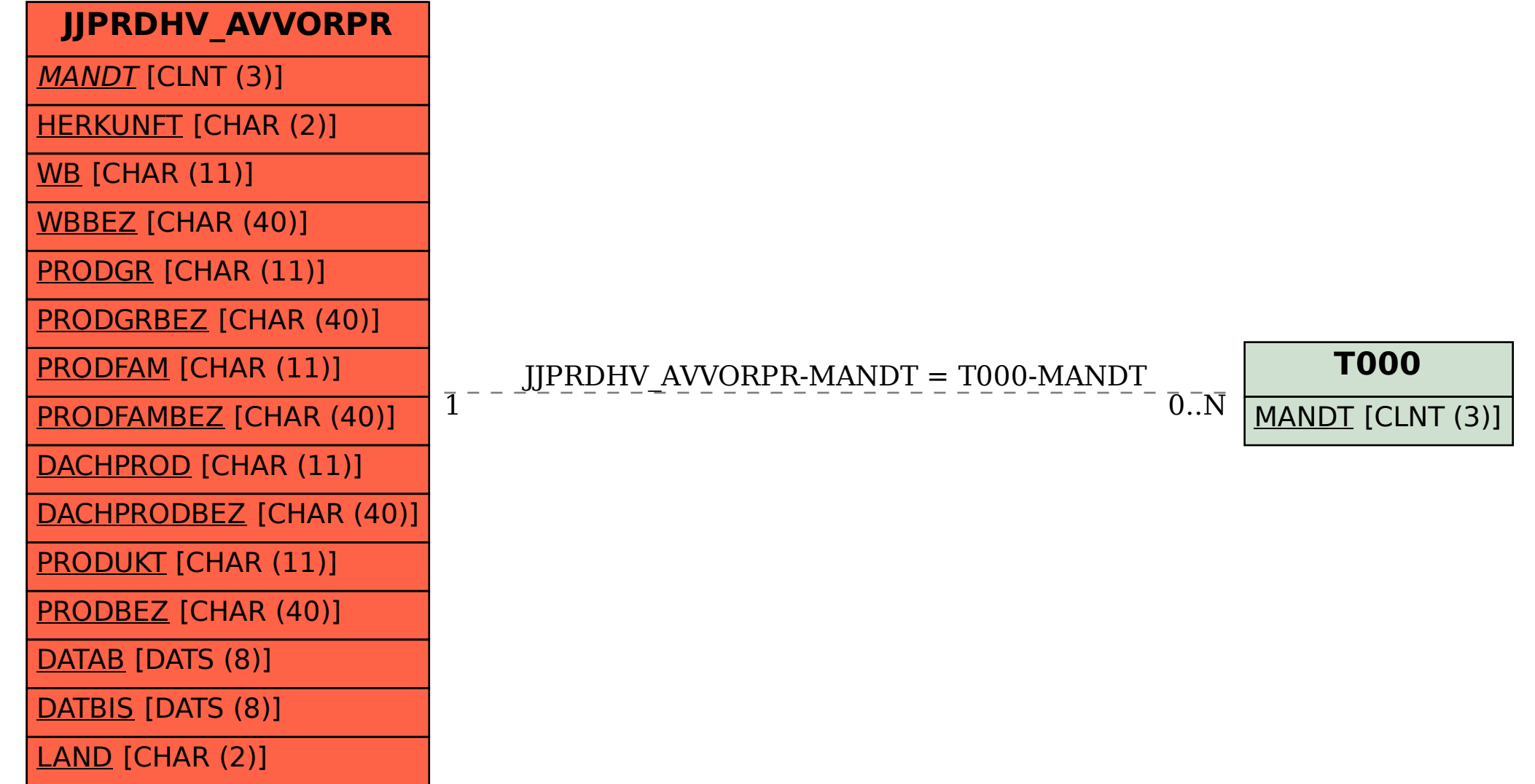